## **Document the spatial filtering of attribute table**

*2015-06-14 10:37 PM - Paolo Cavallini*

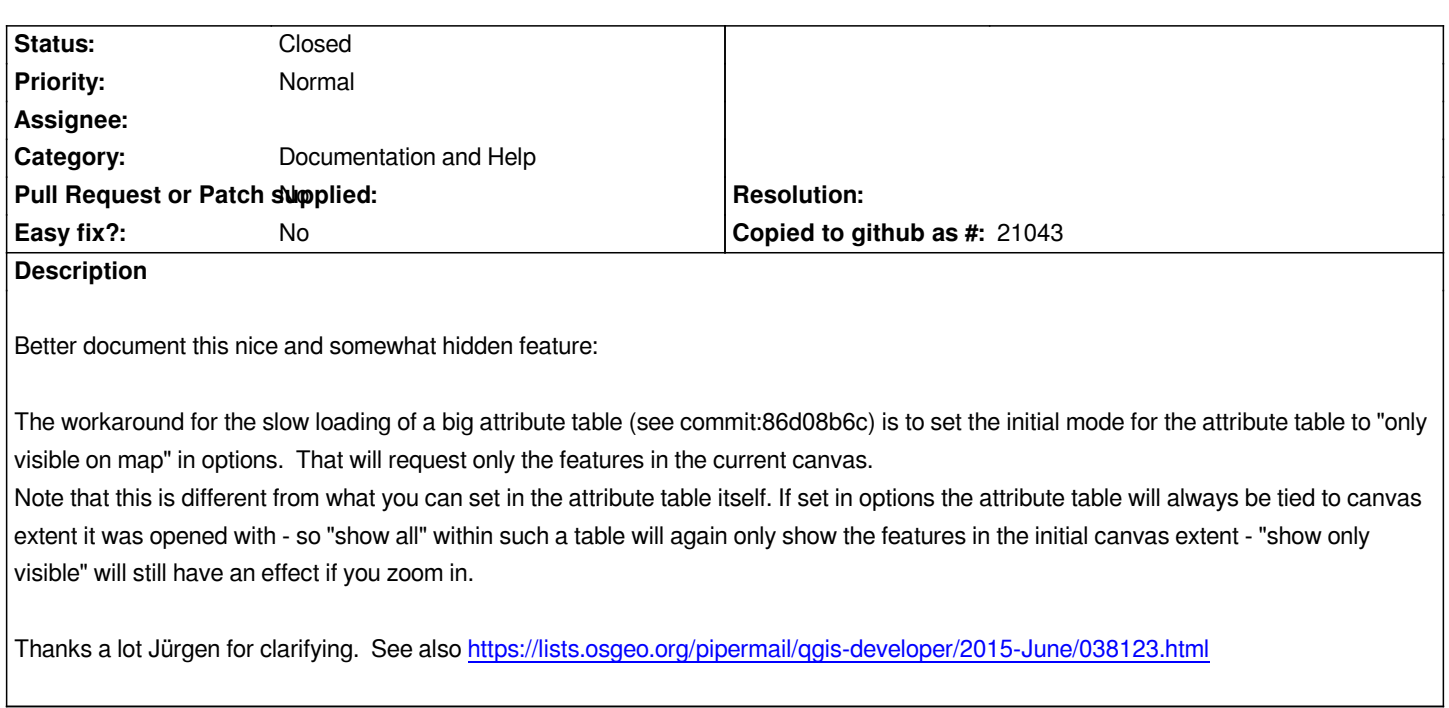

## **History**

## **#1 - 2016-04-03 01:41 AM - Harrissou Santan[na](https://lists.osgeo.org/pipermail/qgis-developer/2015-June/038123.html)**

*- Status changed from Open to Closed*

*Moved to https://github.com/qgis/QGIS-Documentation/issues/560*